**Министерство науки и высшего образования Российской Федерации**

**Федеральное государственное бюджетное образовательное учреждение высшего образования «Сибирский государственный индустриальный университет»**

# **НАУКА И МОЛОДЕЖЬ: ПРОБЛЕМЫ, ПОИСКИ, РЕШЕНИЯ**

# **ТЕХНИЧЕСКИЕ НАУКИ**

# **ВЫПУСК 27**

*Труды Всероссийской научной конференции студентов, аспирантов и молодых ученых 16 – 17 мая 2023 г.*

# **ЧАСТЬ IV**

Под общей редакцией профессора С.В. Коновалова

**Новокузнецк 2023**

22 апреля 2022 года. Том 4. – Курск: Юго-Западный государственный университет, 2022. – С. 125-128. – EDN DQMGLT.

3. Платонова, С. В. Технико-экономическое обоснование при выборе фундамента / С. В. Платонова // Актуальные вопросы современного строительства промышленных регионов России : Труды II Всероссийской научно-практической конференции с международным участием, Новокузнецк, 08–10 октября 2019 года / Под общей редакцией А.Ю. Столбоушкина, Е.А. Алешиной, О.В. Матехиной, Е.А. Благиных. – Новокузнецк: Сибирский государственный индустриальный университет, 2019. – С. 244-246. – EDN JXBSBC.

4. Куцуба, Е. А. Достоинства и недостатки применения стеклопластиковой арматуры в строительстве / Е. А. Куцуба, Д. А. Завьялов // Академическая публицистика. – 2022. – № 6-1. – С. 120-125. – EDN UHUJTG.

5. Голикова, Я. А. Применение изделий из композитных материалов в качестве армирования несущих элементов зданий и сооружений / Я. А. Голикова // Научному прогрессу – творчество молодых. – 2022. –  $\mathbb{N}_2$  1. – С. 540-543. – EDN FHIBZH.

6. Платонова, С. В. Экологические приоритеты в проектировании частного сектора / С. В. Платонова // Экология и жизнь : Материалы XVII Международной научно-практической конференции, Пенза, 26–27 ноября 2009 года / под редакцией: В.В. Арбузова. – Пенза: Автономная некоммерческая научно-образовательная организация «Приволжский Дом знаний», 2009. – С. 97-100. – EDN TUURAN.

7. Гаранжа, И. М. Эффективная инновационная технология возведения монолитной фундаментной плиты / И. М. Гаранжа, А. В. Танасогло, С. А. Фоменко // Инженерный вестник Дона. – 2022. – № 12(96). – С. 555-571. – EDN DFMJRJ.

УДК 622.6

#### **СЧИТЫВАНИЕ ТЕКУЩИХ И НАСТРОЕЧНЫХ ПАРАМЕТРОВ ИЗ ТЕПЛО- ВОДОИЗМЕРИТЕЛЬНОГО ПРИБОРА НА ПРИМЕРЕ АВЕКТРА Д**

#### **Зелянякас Д.В., Зоря И.В.**

*Сибирский государственный индустриальный университет, г. Новокузнецк, e-mail:brotok2001@yandex.ru*

Автоматизация – это процесс, при котором функции управления и контроля осуществляются методами и средствами автоматики[1]. Чтобы не использовать для каждого тепловодоизмерительного прибора собственное ПО было принято решение сделать универсальное ПО которое будет поддерживать большое количество тепловодоизмерительных приборов. В данной статье будет рассмотрена часть драйвера на один из таких приборов.

Ключевые слова: драйвер, авектра, настроечные параметры, текущие значения.

*Тепловой пункт (ТП)* – это помещение c комплектом оборудования, расположенное в обособленном помещении здания, состоящее из элементов тепловых энергоустановок, обеспечивающих присоединения этих установок к тепловой сети, позволяющее обеспечивать учет и регулирование расхода тепловой энергии и теплоносителя, управлять режимами теплопотребления, изменять температурный и гидравлический режимы в сетях внутреннего теплоснабжения [2].

Тепловые пункты делятся на ИТП и ЦТП.

*Индивидуальный тепловой пункт (ИТП)* - тепловой пункт, предназначенный для присоединения к тепловым сетям, как правило, по независимой схеме систем отопления, вентиляции, горячего водоснабжения и технологических теплоиспользующих установок одного здания или его частей

*Центральный тепловой пункт (ЦТП)* - тепловой пункт, предназначенный для присоединения к тепловым сетям систем теплопотребления одного объекта капитального строительства, состоящего из двух и более зданий (строительных объемов).

Назначение тепловых пунктов заключается в следующем:

1. Прием тепла от источника: тепловые пункты предназначены для приема тепловой энергии от центрального источника, такого как котельная или тепловая электростанция. Они обеспечивают подключение системы теплоснабжения к центральной сети [3].

2. Регулирование температуры и давления: тепловые пункты оснащены специальными арматурными узлами, такими как запорные и регулирующие клапаны, смесительные устройства и насосы. Они позволяют регулировать температуру и давление в системе теплоснабжения для обеспечения оптимальных условий для потребителей.

3. Распределение тепла: основная функция тепловых пунктов заключается в распределении тепла между потребителями тепла. В зависимости от типа системы, тепловые пункты могут быть оборудованы скоростными или пластинчатыми теплообменниками или смесительными устройствами.

4. Учет и контроль: тепловые пункты могут включать счетчики тепла и системы учета, которые позволяют контролировать и оценивать расход тепловой энергии. Это важно для обеспечения правильной оплаты теплоснабжения и контроля его использования.

Для оптимизации процесса снятия показаний с тепловодоизмерительных приборов было принято решение создать систему, которая может работать со всеми видами тепловодоизмерительных приборов.

Задачей, которая решается в данной статье, является написание драйвера для тепловодоизмерительного прибора, основные функции

которого рассмотрены ниже.

На рисунках 1 и 2 представлена реализация скачивания текущих значений с прибора Авектра Д. Рассмотрим подробнее, что представлено на вышеуказанных рисунках.

На рисунке 1 представлен верхний уровень считывания текущих значений прибора.

Под цифрой 1 создается класс, через который будут расшифровываться значения, приходящие из прибора.

Под цифрой 2 если началось скачивание текущих данных мы устанавливаем соединение с прибором и пишем в консоль «Установка соединения с прибором»

Под цифрой 3 происходит считывание из прибора значений и запись их в переменные, для вывода пользователю. Чтобы получить любые данные из прибора – необходимо отправить запрос этому прибору. Запрос формируется исходя из протокола обмена, который необходимо запросить у производителя или же найти в открытом доступ.

Под цифрой 4 блок отлавливания ошибок, если где-то в блоке 3 произойдет любая ошибка, то выведется сообщение о том, что при считывании текущих значений произошла ошибка.

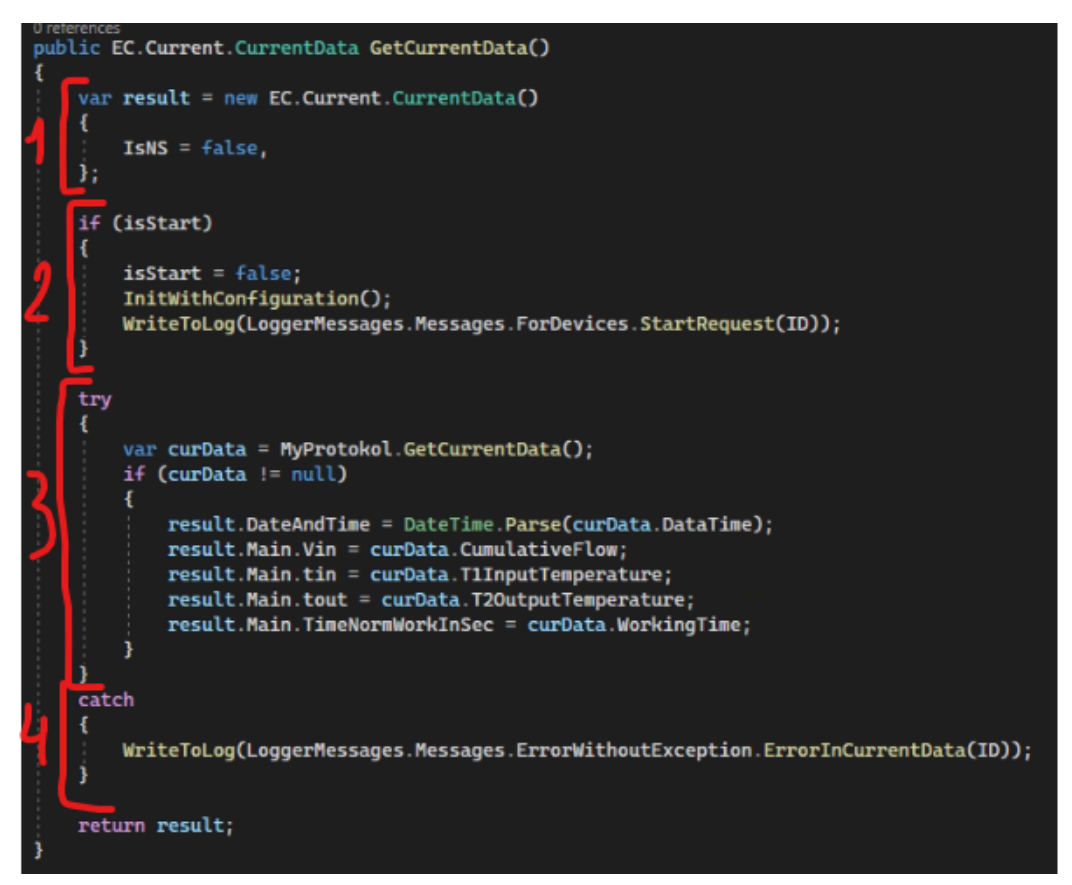

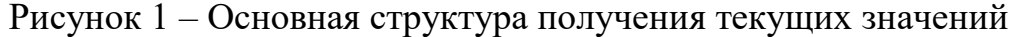

На рисунке 2 происходит сама расшифровка данных по схеме «Старший Младший байт».

Это означает что прибор возвращает значение параметра 4 байтами. Первые 2 — это младшие байты, вторые 2 — это старшие байты[4]. По этой схеме сначала расшифровываются последние 2 байта, потом первые, затем они объединяются и составляют какое-либо значение после перевода из 16 системы исчисления в десятичную. Пример:

Ответ прибора 02 58 00 00 Расшифровка: 00 00 02 58 => 258 => 600

```
public CurrentData (byte[] data)
//todo: когда появятся данные, поправить десятичные значения переменных<br>byte[] neededData = data.Take(4).ToArray();
instantaneousFlow = StarshMladToInt32(neededData);
neededData = data.Skip(4).Take(2).ToArray();
instantaneousFlowUnit = TypeConverter.StarshMladToInt16(neededData);
needData = data.Skip(6).Take(4). ToArray();power = StarshMladToInt32(neededData);
neededData = data.Skip(10).Take(2). ToArray();powerUnit = TypeConverter.StarshMladToInt16(neededData);
neededData = data.Skip(12).Take(4).ToArray();
cumulativeFlow = StarshMladToInt32(neededData);
neededData = data.Skip(16) . Take(2) . ToArray();cumulativeFlowUnit = TypeConverter.StarshMladToInt16(neededData);
neededData = data.Skip(18).Take(4).ToArray();
cumulativeHeating = StarshMladToInt32(neededData);
neededData = data.Skip(22).Take(2).ToArray();
cumulativeHeatingUnit = TypeConverter.StarshMladToInt16(neededData);
neededData = data.Skip(24).Take(4). ToArray();cumulativeCooling = StarshMladToInt32(neededData);
neededData = data.Skip(28).Take(2).ToArray();
cumulativeCoolingUnit = TypeConverter.StarshMladToInt16(neededData);
neededData = data.Skip(30). Take(4). ToArray();tlInputTemperature = StarshMladToInt32(neededData);
neededData = data.Skip(34).Take(4). ToArray();t2OutputTemperature = StarshMladToInt32(neededData);
neededData = data.Skip(38).Take(2).ToArray();
status = TypeConverter.StarshMladToInt16(neededData);
neededData = data.Skip(40).Take(4).ToArray();
workingTime = StarshMladToInt32(neededData);
```
Рисунок 2 – Расшифровка текущих значений

Далее рассмотрим скачивание настроечных параметров (рисунки 3, 4, 5). Рассмотрим подробней рисунок 3.

В 1 блоке проверка были ли скачаны какие-то настройки до этого.

Во 2 блоке происходит само считывание настроек через метод, который мы рассмотрим далее.

В 3 блоке происходит добавление настроек в список для вывода клиенту.

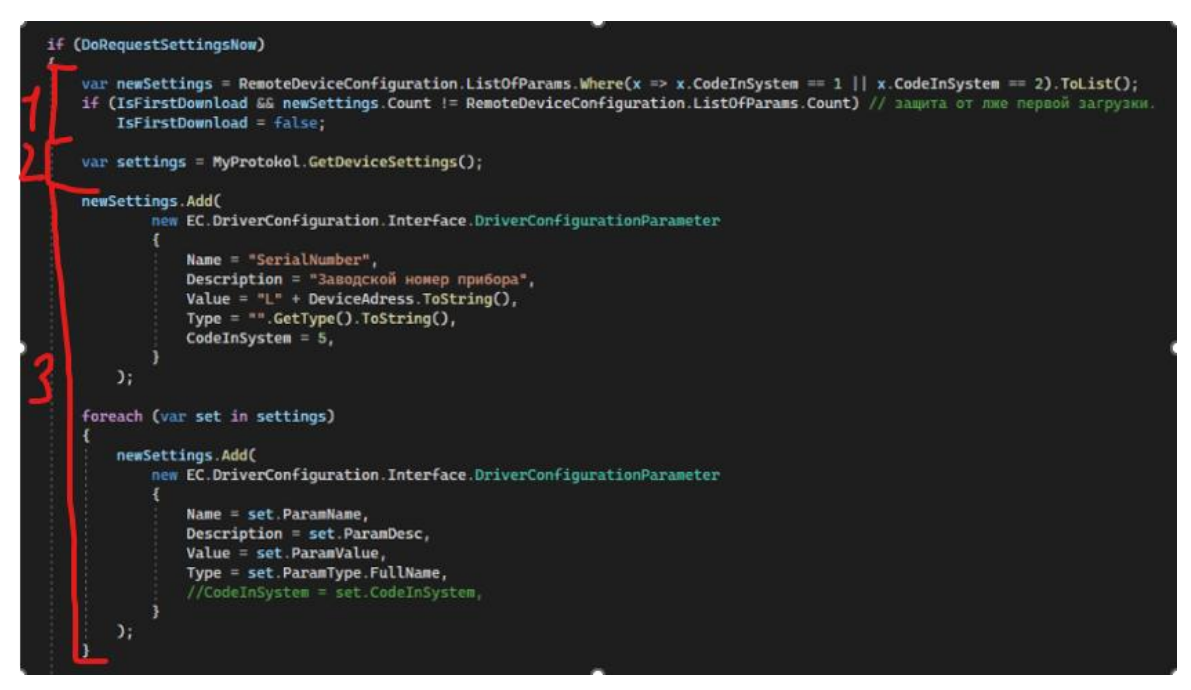

Рисунок 3 – Основная структура получения настроечных параметров прибора

Рассмотрим тот самый метод получения настроек из 2ого блока (Рисунок 4). Здесь происходит создание класса для расшифровки настроек в виде списке, в котором они будут храниться

Затем метод ReadSettings формирует запрос к прибору и получает от него ответ по той же логике что и запрос на чтение текущих значений.

И в конце нужные байты передаются в класс расшифровки с разу же записываются в список настроек.

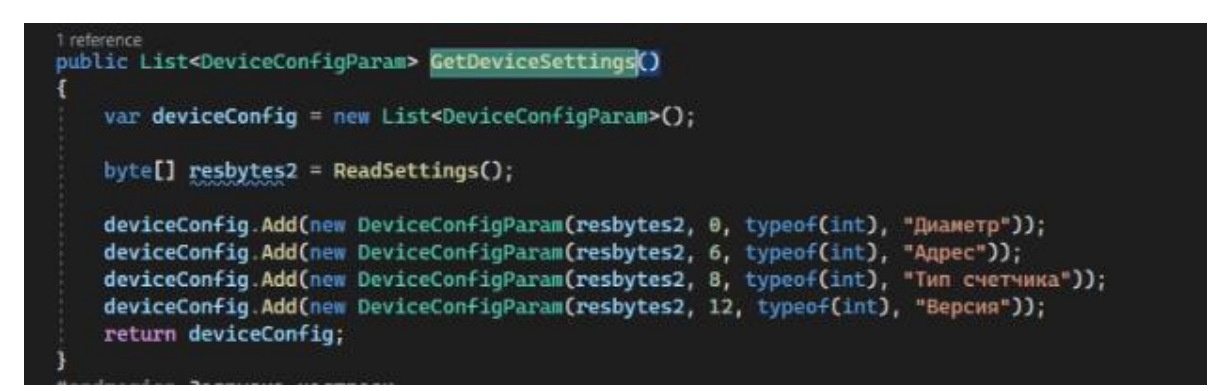

Рисунок 4 – Считывание и внешняя часть расшифровка настроечных параметров прибора

На рисунке 5 происходит расшифровка настроек исходя из типа переменной, который можно узнать в протоколе (int, byte).

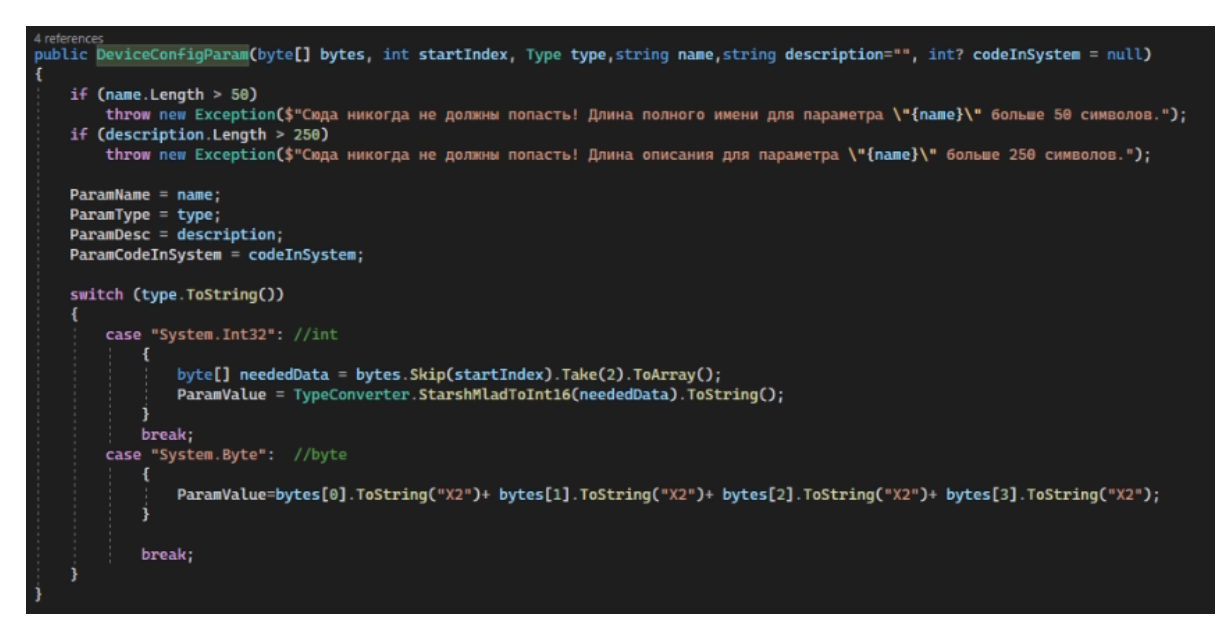

Рисунок 5 – Расшифровка настроечных параметров прибора

В результате проделанной работы были разработаны методы получения текущих значений и настроечных параметров в драйвере тепловодоизмерительного прибора Авектра Д.

### Библиографический список

1. Виды и задачи автоматизации [Электронный ресурс]. studfile.net. 2023. Режим доступа: - свободный. – Загл. С экрана (дата обращения 16.09.2023)

2. СП 510.1325800.2022 Тепловые пункты и системы внутреннего теплоснабжения. [Электронный ресурс]. Minstryrf.gov.ru. 2022. Режим доступа: - свободный. – Загл. С экрана (дата обращения 16.09.2023)

3. Тепловые пункты в тепловых сетях [Электронный ресурс]. Proteplo.org. 2023. Режим доступа: - свободный. – Загл. С экрана (дата обращения 16.09.2023)

4. Что такое старший и младший байт [Электронный ресурс]. lexcodex.org. 2023. Режим доступа: - свободный. – Загл. С экрана (дата обращения 16.09.2023)

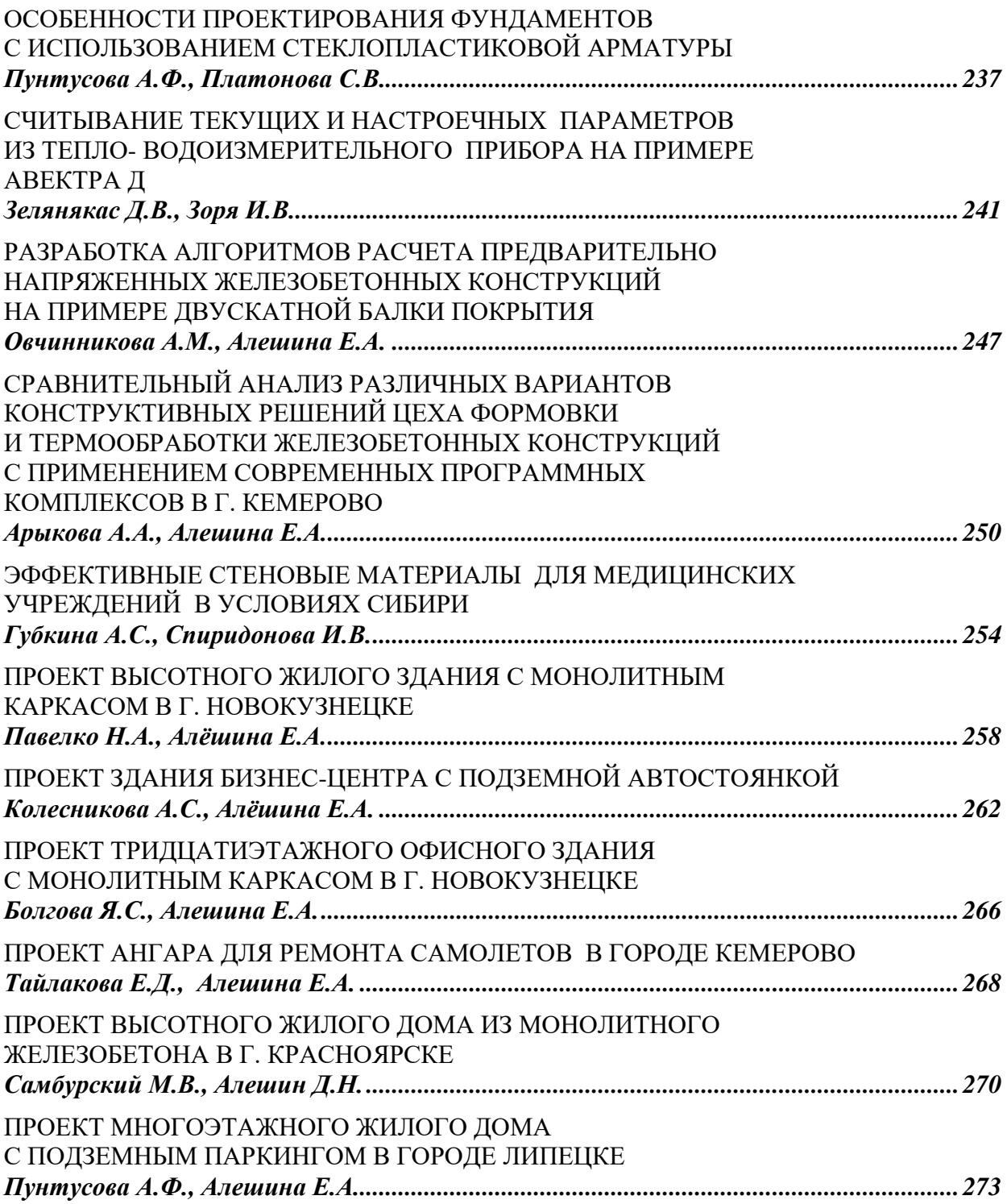

Научное издание

### **НАУКА И МОЛОДЕЖЬ: ПРОБЛЕМЫ, ПОИСКИ, РЕШЕНИЯ**

**ТЕХНИЧЕСКИЕ НАУКИ**

**Выпуск 27**

*Труды Всероссийской научной конференции студентов, аспирантов и молодых ученых*

#### **Часть IV**

Под общей редакцией С.В. Коновалова Технический редактор Г.А. Морина Компьютерная верстка Н.В. Ознобихина

Подписано в печать 06.10.2023 г. Формат бумаги 60х84 1/16. Бумага писчая. Печать офсетная. Усл. печ. л. 27,6 Уч.-изд. л. 30,0 Тираж 300 экз. Заказ № 206

Сибирский государственный индустриальный университет 654007, г. Новокузнецк, ул. Кирова, 42 Издательский центр СибГИУ